# 出國交換申請方式

# 非大陸地區:全線上

# 1.點選右上角的甄選學校一覽表,可檢視該梯次出 國交換的學校清單,以及每間交換學校的申請條件。

Second YunTech 國立雲林科技大學

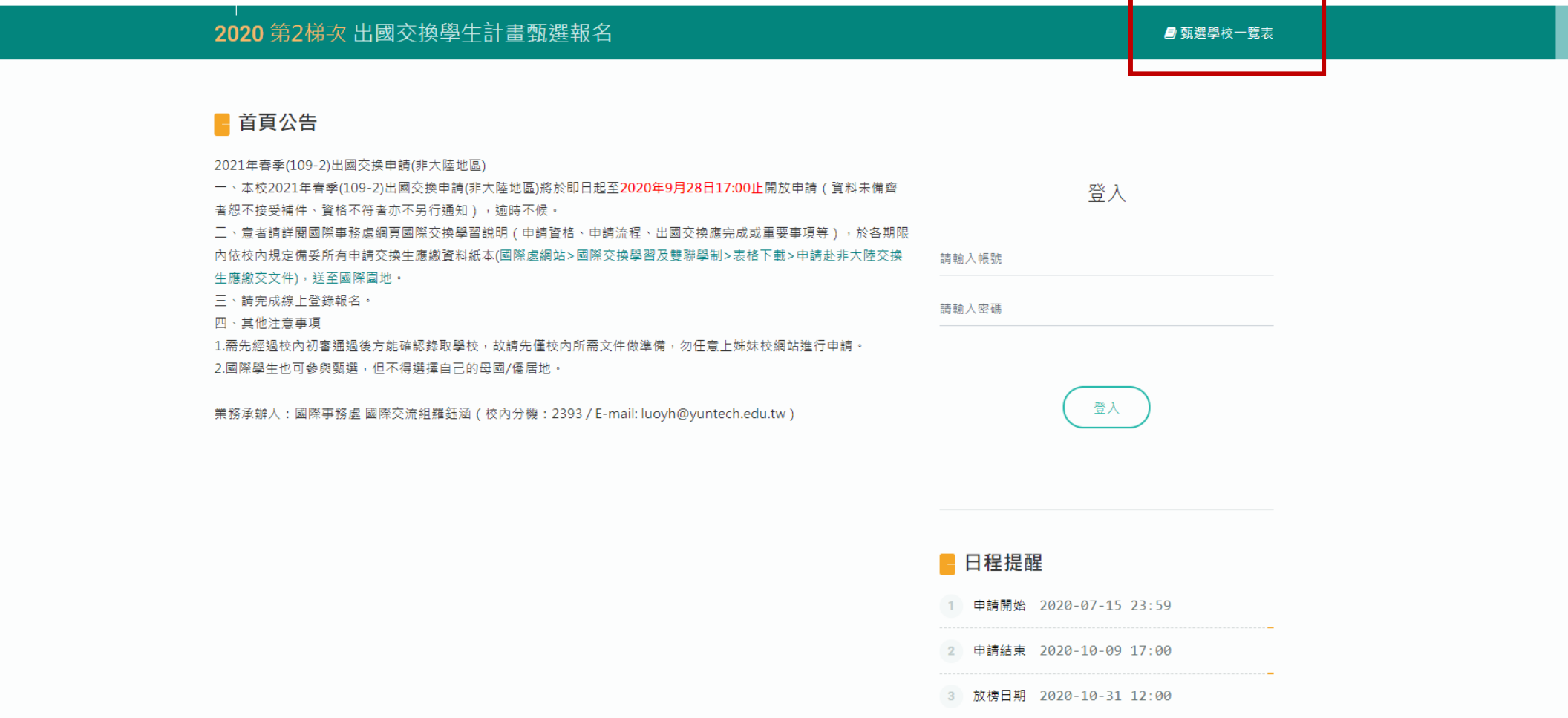

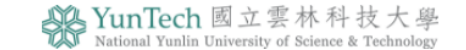

#### ■ 甄選學校一覽表

#### • 交換學校-覽表 2.選取洲別、國家即可查看可申請的學校。 過濾洲別國家 歐洲  $\Rightarrow$ 德國  $\div$ 洲別 國家 中文名稱 英文名稱 交換期間 名額 詳細說明 3.點"開啟"可看每間 開啟 **Brandenburg University of Applied Sciecnes** 一學期 / 一學年  $1/1$ 1 歐洲 德國 布蘭登堡應用科技大學 交換學校的甲請條 開啟 Dresden University of Applied Sciences  $1/1$ 2 歐洲 德國 德勒斯登應用科技大學 一學期 / 一學年 件、學校Factsheet。 Berlin University of Applied Sciences 一學期 / 一學年  $1/1$ 開啟 3 歐洲 德國 柏林應用科技大學 Hochschule Darmstadt University of Applied Sciences 4 歐洲 德國 達姆施塔特應用科技大學 一學期 / 一學年  $1/1$ 開啟 5 歐洲 德國 阿亨應用科技大學 Aachen University of Applied Sciences 一學期 / 一學年  $1/1$ 開啟 **Esslingen University of Applied Sciences** 6 歐洲 德國 埃斯林根應用科技大學 開啟 Previous 1 Next

國立雲林科技大學國際事務處

A CAOO 西井形メエエー図吹いの105

Language 繁體中文 | English

# 琉球大學 University of the Ryukyus

#### ←回列表

### ■名額

一學期 1名,一學年 1名

#### 新球大學

Quota for 2021 Fall semester:3

# 4.開放申請的名額以紅字公告為準,申請者可任選交換一學期或一學年。

Requirement:

1. Japan-Okinawa Studies Course:

No requirement for Japanese and English. \* A daily basis communication in Japanese or English is desirable.

2.Glocal Leadership Course:

A daily basis communication in English (CEFR A2 equivalent or above) is necessary.

3. Japanese Language Teacher Training Course:

JLPT N2 (equivalent or above)

4. Major Studies Course:

JLPT N2 (equivalent or above) is required basically.

However if your student can find an academic advisor who can give the guidance in a foreign language he/she wishes to use, he/she can conduct his/her research in the

foreign language (English, Thai, etc.).

\*Please confirm the requirement before applying for the program as it may vary depending on the faculties, graduate schools, and programs.

https://ges.skr.u-ryukyu.ac.jp/future-students/program/rise/

https://ges.skr.u-ryukyu.ac.jp/wp-content/uploads/2020/09/Application-Guidebook\_RISE\_2021-2022.pdf

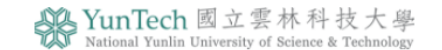

#### ■ 甄選學校一覽表

### ■首頁公告

2021年春季(109-2)出國交換申請(非大陸地區)

一、本校2021年春季(109-2)出國交換申請(非大陸地區)將於即日起至2020年9月28日17:00止開放申請(資料未備齊 者恕不接受補件、資格不符者亦不另行通知),逾時不候。

二、意者請詳閱國際事務處網頁國際交換學習說明(申請資格、申請流程、出國交換應完成或重要事項等),於各期限 内依校內規定備妥所有申請交換生應繳資料紙本(國際處網站>國際交換學習及雙聯學制>表格下載>申請赴非大陸交換 生應繳交文件), 送至國際圓地。

三、請完成線上登錄報名。

四、其他注意事項

1.需先經過校內初審通過後方能確認錄取學校,故請先僅校內所需文件做準備,勿任意上姊妹校網站進行申請。 2.國際學生也可參與甄選,但不得選擇自己的母國/僑居地。

業務承辦人:國際事務處 國際交流組羅鈺涵 (校內分機: 2393 / E-mail: luoyh@yuntech.edu.tw)

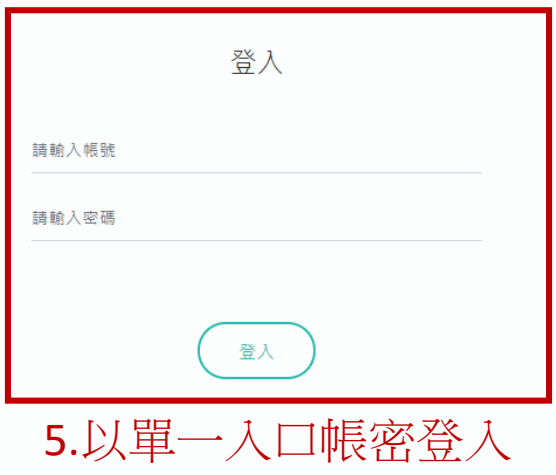

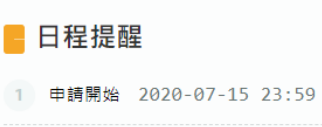

2 申請結束 2020-10-09 17:00

3 放榜日期 2020-10-31 12:00

### 且結書

#### 國立雲林科技大學國際交換學生實施要點

- 一、國立雲林科技大學(以下簡稱本校),為培育本校學生成為國際化人才,辦理學生赴國外交換學校研修,以開拓學生國際視野,特訂定本要點。
- 二、甄撰資格

1. 研究所在壆壆生或入壆一壆期以上之大壆部在壆壆生, 始得申請。

2. 應屆畢業牛經本校核准獲交換學校同意交換者,得由請征長其修業年限,最長以一年為限。征畢由請經核准不得再撤銷。

3. 在職專班壆生得參加甄撰交換壆生, 但不得由請本校準壆金之補助。

4. 非中華民國國籍之本校學生得參加甄選交換學生,但不得申請交換至其原屬國家境內之學校。

5. 需檢附國際認證之外語能力證明且達交換學校要求標準,赴大陸地區不再此限。

6. 學業成績達75分(含)以上或班級排名前50%且操行成績達八十分(含)以上。

7. 符合交換學校之各項資格規定。

三、申請時須繳交下列申請文件各一份(中、英文以外之文件,請另附中文翻譯版本。)

- 1. 學牛赴國外大學修習學分申請表
- 2. 家長或監護人同意書
- 3. 學牛證正反面影本
- 4. 身分譜 (或國際學生之居留譜) 正反面影本
- 5. 英文版在學證明 (申請大陸地區者附中文版)
- 6. 中文、英文版本校歷年成績單,並註記班上排名 ( 申請大陸地區者僅需附中文版 )
- 7. 語言能力證明(出國前兩年度有效者)
- 8. 英文(或交換學校所屬國家語言)簡歷
- 9. 英文(或交換學校所屬國家語言)自傳
- 10. 英文(或交換學校所屬國家語言)出國學習計畫

11. 英文財力證明(志願有日本學校者方須繳交)

12. 其他有利審查之資料,如得獎證明 (限兩年內之證明,大四者可採認就讀大學以後之得獎)

- 六、交換期間之學籍、修課、學分採認與抵免
	- 1. 交換學生出國前應先在本校完成註冊手續(或安排他人代為於註冊期限內完成),並保持每學期完成註冊手續;大學部繳交本校全額學雜費、研究生繳交學雜費基數、延畢生 繳交9學分學雜費,但免繳交換學校學雜費(少數特定學校除外,如遇特殊情形得專案簽准)。
	- 2. 交換學生完成交換學習返校後,其仍符合畢業申請時限者,得依程序申請於當學期辦理學分抵免、畢業離校。
	- 3. 交換墨牛出國修護期滿,須於扳國後一個墨期內,提供修護課程書面資料包含課程起始時間、課程墨分數、課程大綱及成績諮明正本至教務處辦理墨分採認或墨分抵免。
- 4. 學分採認以授課滿十八小時為一學分之原則轉換為本校學分,一門課最高不得超禍三學分為原則。
- 5. 交換學生於交換學校所修習之科目能否抵免學分,由各系所自行認定,交換學生出國前須先與所屬系所充分溝通學分抵免事宜,並經教務處核定在案。返校後,依本校學分抵 免辦法辦理學分抵免。
- 七、注意事項
- 1. 交換學生應自行辦理出國之各項手續,生活費、保險費、住宿費、往返機票費、簽證費等其他費用均須自行負擔。
- 2. 具役男身份之交換學生,應依內政部「役男出境處理辦法」規定,於預訂出國日期前四十日以前,至學務處辦理役男出境申請。
- 3. 依兩校交換協約,交換學生無法獲取該校學位。
- 4. 交換學生若無法按時前往就讀,視同放棄資格,不得申請延期或保留。
- 5. 交換學習結束後,除特殊之交換學校學期時程外,最遲須於本校開學前返校,不得延長交換期。如有達反情況,須自負一切法律上(含校規)之責任。
- 6. 學生出國進修至多以一學年為原則,或依各交換學校要求辦理。學生於修業年限內限申請交換一次,交換期限為一學年或一學期。
- 7. 所有参加交換學校研修計畫同學,應於返國後一個月內繳交在交換學校研修心得報告乙份至國際事務處。
- 8. 研修心得報告無償授權予本校作為推動業務之用。
- 9. 交換學生出國前需参加國際事務處舉辦之行前說明會或相關研習活動,以詳知重要出國手續及相關注意事項,並敦促同學於出國前提升自我語言能力、國際觀等知能。
- 10. 交換學生需至國際事務處協助交換計書之經驗傳承與分享說明及相關國際事務協助等事項,例如:於交換學生說明會暨心得分享座談會分享回國心得、於交換學生行前說明會 分享經驗及注意事項、提供擬申請交換計畫之同學諮詢時段、協助外賓接待等事項,並於離校前至少完成2次服務。
- 八、本要點僅摘用於本校校級交換學生計畫,院級及系所級之交換悉依各院系所相關規定辦理:簽呈時,仍須加會國際事務處。
- 九、本要點如有未盡事會,依本校相關法規辦理。
- 十、本要點經行政會議诵禍,陳請校長核可後審施,修正時亦同。

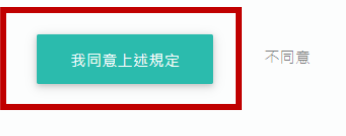

6.詳閱交換生實施要點後點選同意以進 入申請百面。

四、申請程序:申請者備齊申請文件持「學生赴國外大學修習學分申請表」向所屬系所申請,經指導老師(或導師)、系、院主管簽核,於規定限期送國際事務處彙辦。

- 五、審查程席:由請者資料將提至國際事務審議小組進行初審,經國際事務審議小組同意並簽呈校長核可後,由本校推薦至交換學校進行審查,經交換學校接受為該校交換學生後,

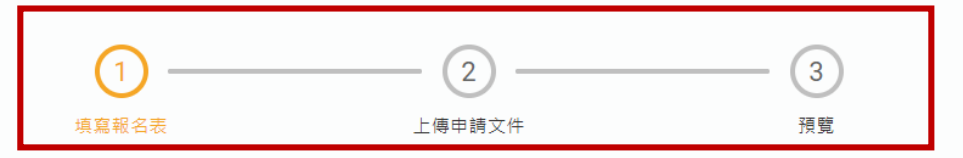

7.申請進度:可從此處知道自己申請到第幾步驟。

中請志願

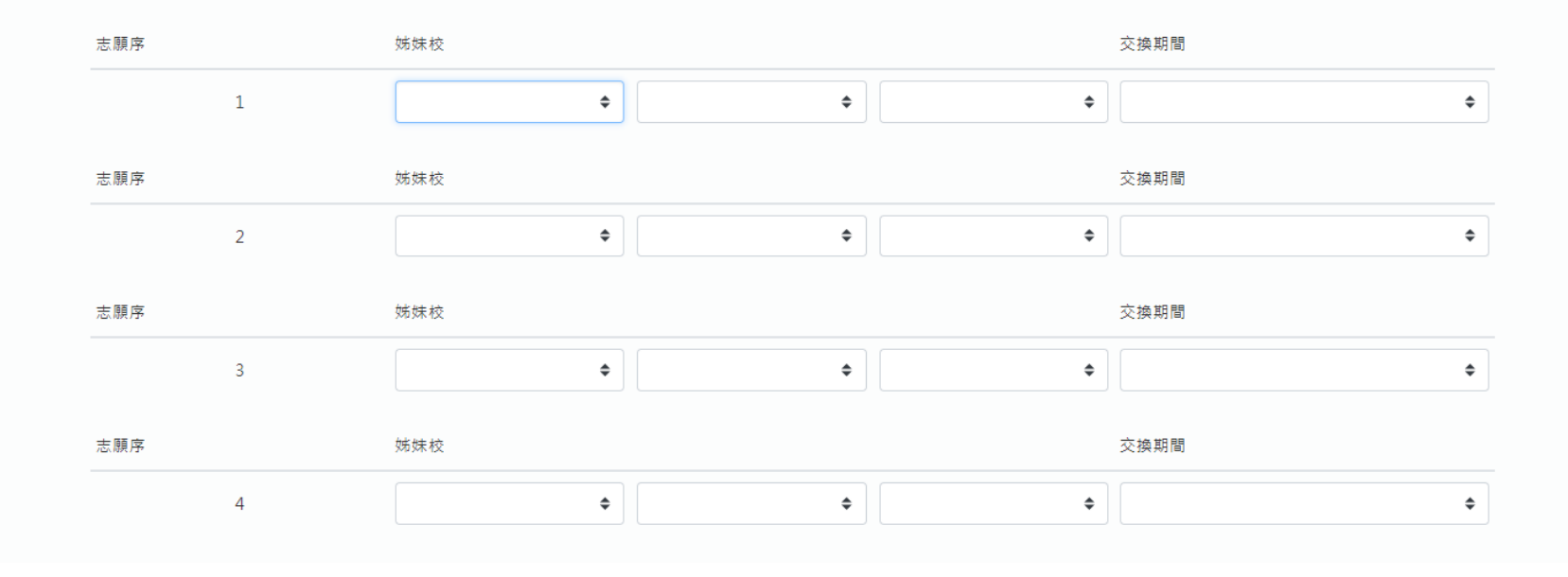

8.報名表的部分包含申請志願、個人資料、緊急連絡方式、在學資料。 填寫完成後,點選【下一步】進入上傳檔案。

# 申請表填寫完成後,系統會列出需要上傳的申請文件,學生需依序確認上傳即可。 填寫完成後,點選【儲存】保存當前資料、或點選【下一步】進入申請表的預覽畫面。

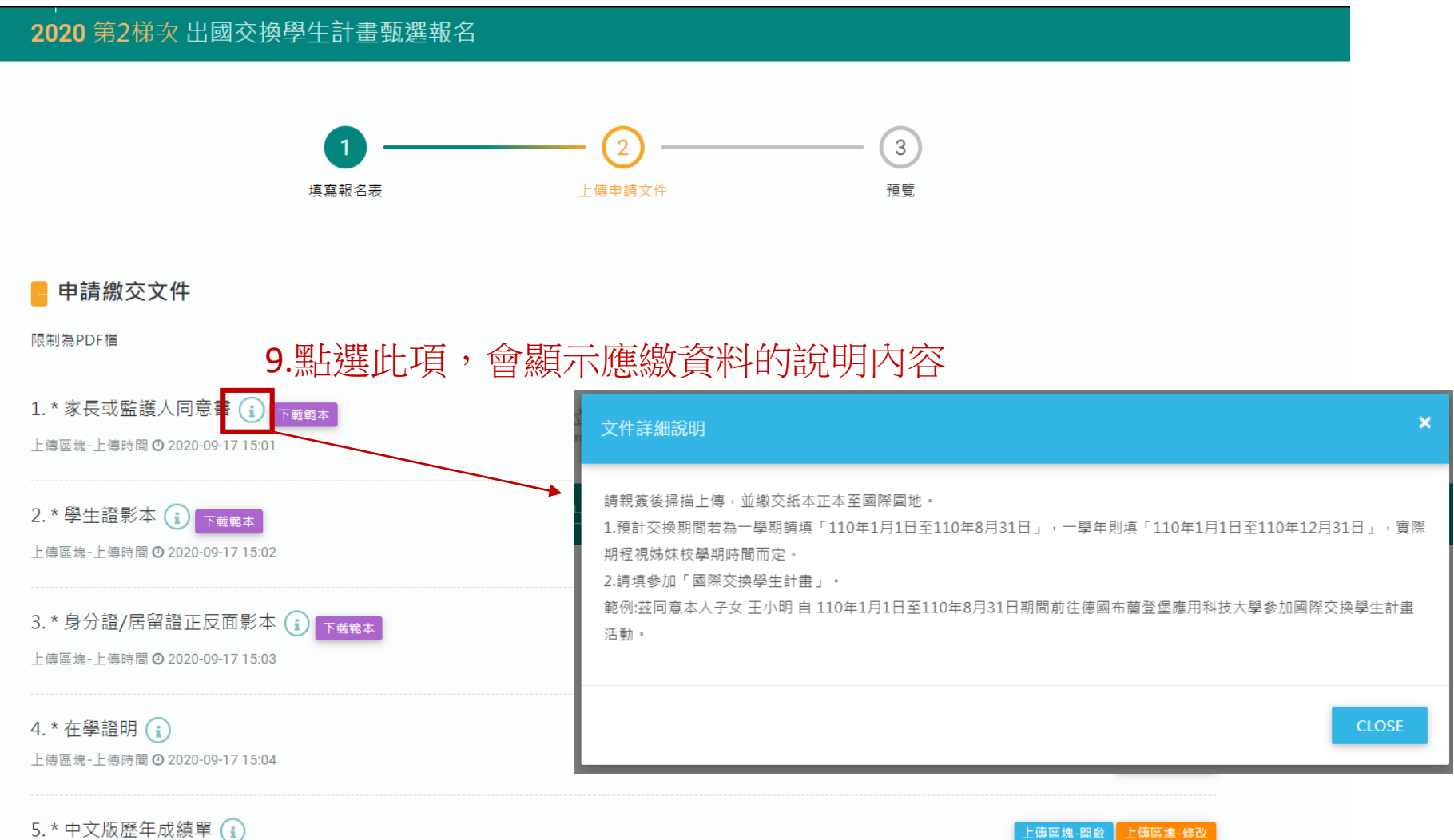

上傳區塊-上傳時間 2020-09-17 15:04

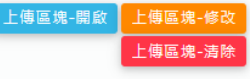

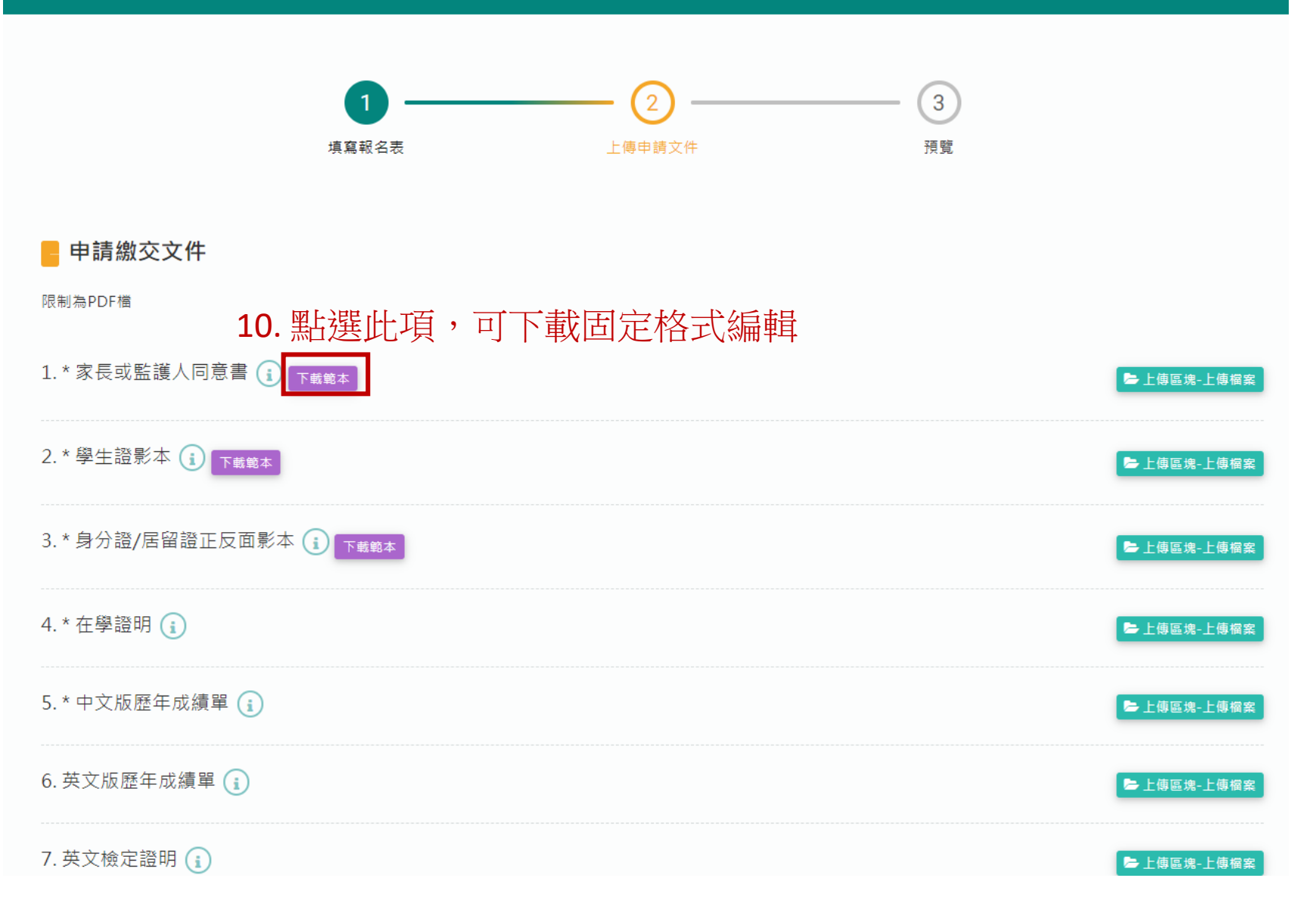

# 2020 第2梯次 出國交換學生計畫甄選報名  $\left(3\right)$  $\left( 2\right)$ 填寫報名表 上傳申請文件 預覽 中請繳交文件 限制為PDF檔 11. 點選此項,上傳檔案 1. \* 家長或監護人同意書 (1) 下載範本 ■ 上傳區塊-上傳檔案 2. \* 學生證影本 (1) 下載範本 ■ 上傳區塊-上傳檔案 3. \* 身分證/居留證正反面影本 (i) 下載範本 ■ 上傳區塊-上傳檔案 4. \* 在學證明 (i) ■ 上傳區塊-上傳檔案 5.\* 中文版歷年成績單(i) ■ 上傳區塊-上傳檔案 6. 英文版歷年成績單(i) ■ 上傳區塊-上傳檔案 7. 英文檢定證明(i) ■ 上傳區塊-上傳檔案

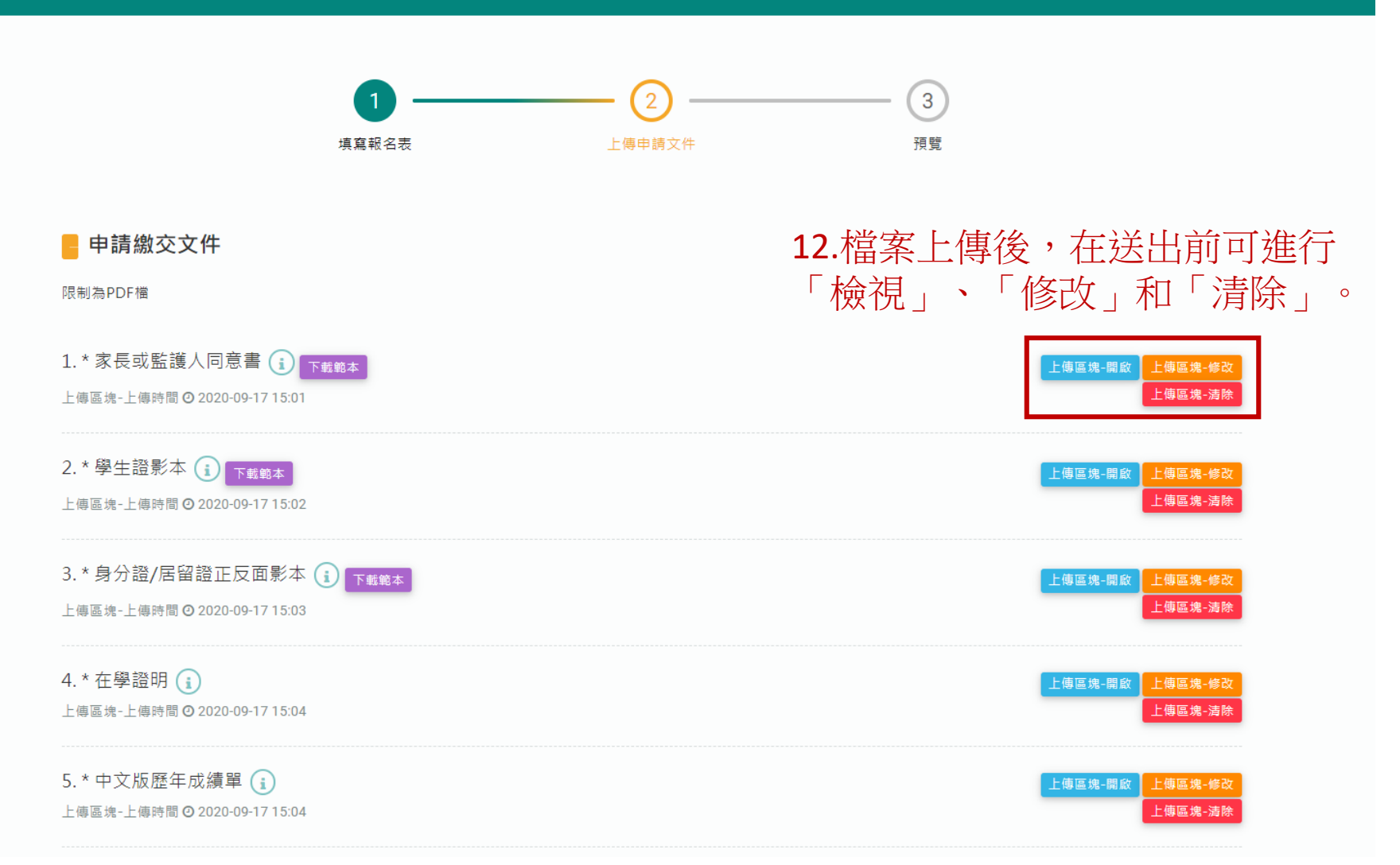

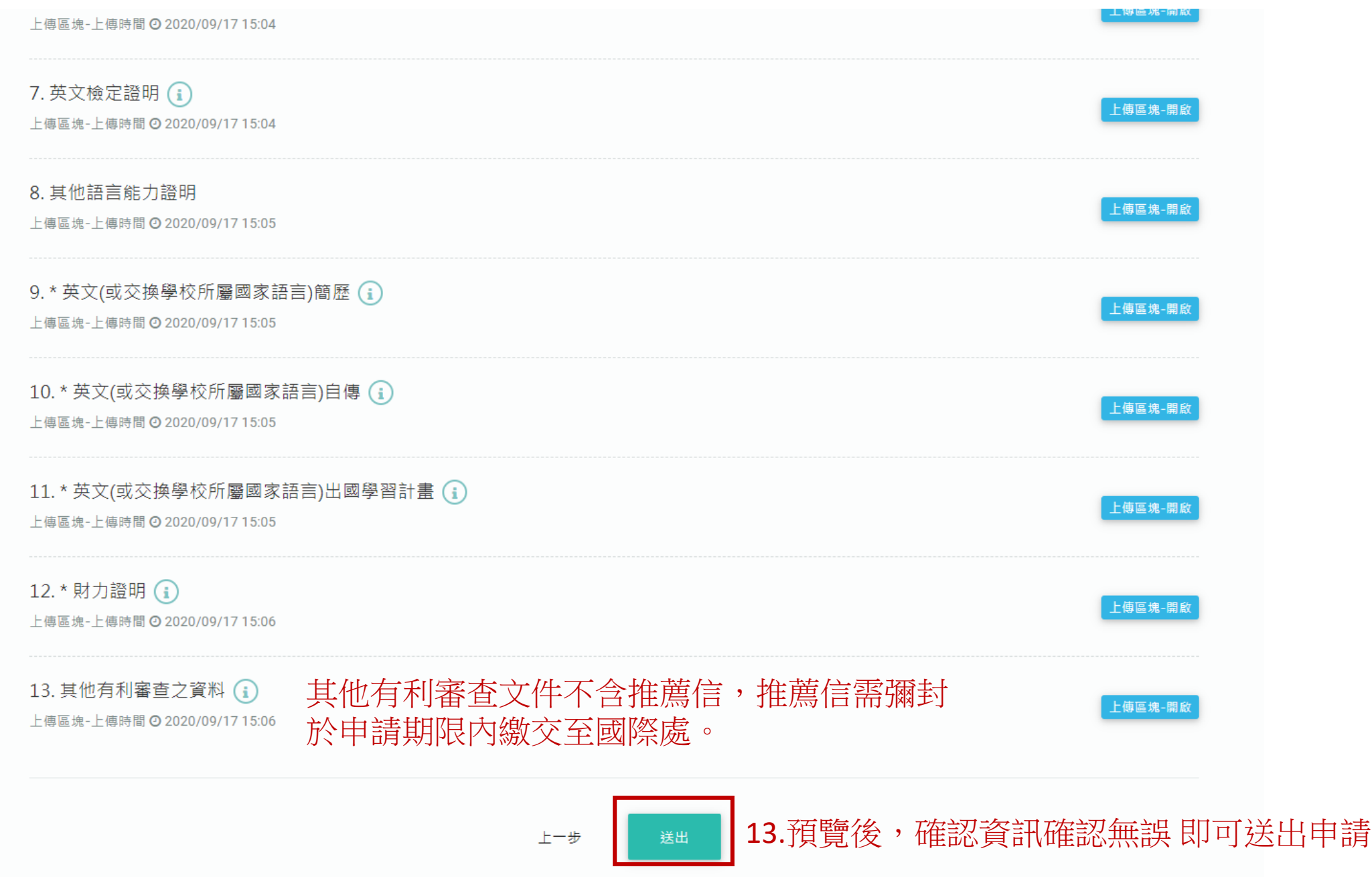

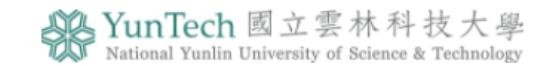

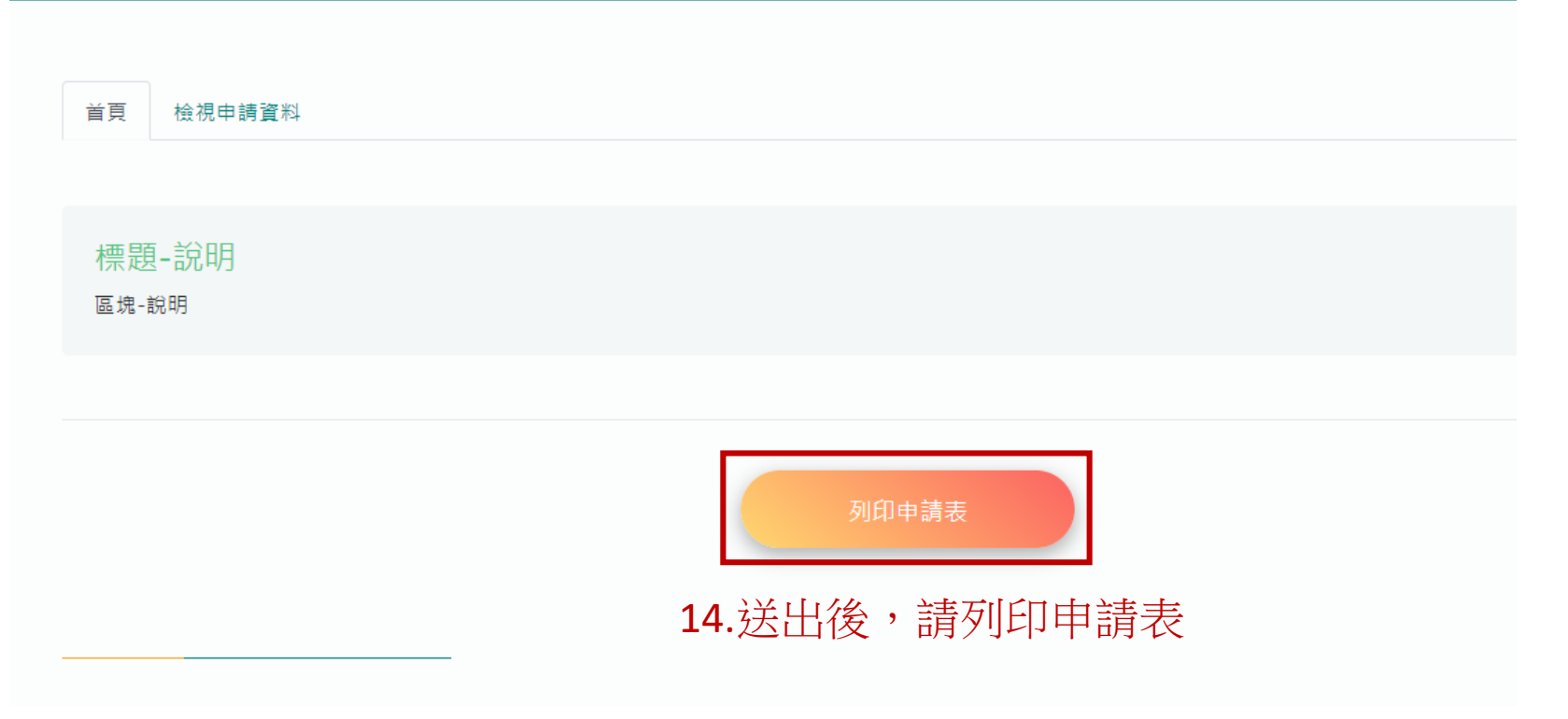

| 刪<br>絡                     | 地址          |                                      |  |  |
|----------------------------|-------------|--------------------------------------|--|--|
| ᄉ                          | 聯絡電話        | (日) +886-5342601<br>(夜) +886-5342601 |  |  |
| 出<br>國<br>修<br>習<br>訐<br>書 | 擬入何大學/系所    | 1. 布蘭登堡應用科技大學 (一學期(不分上下學期))          |  |  |
|                            |             | 2. 達姆施塔特應用科技大學 (一學期(不分上下學期))         |  |  |
|                            |             | 3. 維爾紐斯格抵米那斯科技大學 (一學期(不分上下學期))       |  |  |
|                            |             | 4. 哈恩大學 (一學期(不分上下學期))                |  |  |
|                            | 研習目的        |                                      |  |  |
| 其<br>他                     | 外語能力        | ■ 英文<br>口日文<br>口其他                   |  |  |
|                            | 健康情形        | ■ 良好<br>□ 有疾病                        |  |  |
| 申<br>請                     | 年<br>月<br>日 | 導師(指<br>導老師)<br>國<br>際事<br>院         |  |  |
| ᄉ<br>簽名                    |             | 長<br>務<br>系(所)<br>處<br>主任(所<br>長)    |  |  |

15. 請將申請表簽名並完成以上欄位核章,繳交完成核章之申請表、已彌封之推薦信正本(若 有)至國際處。

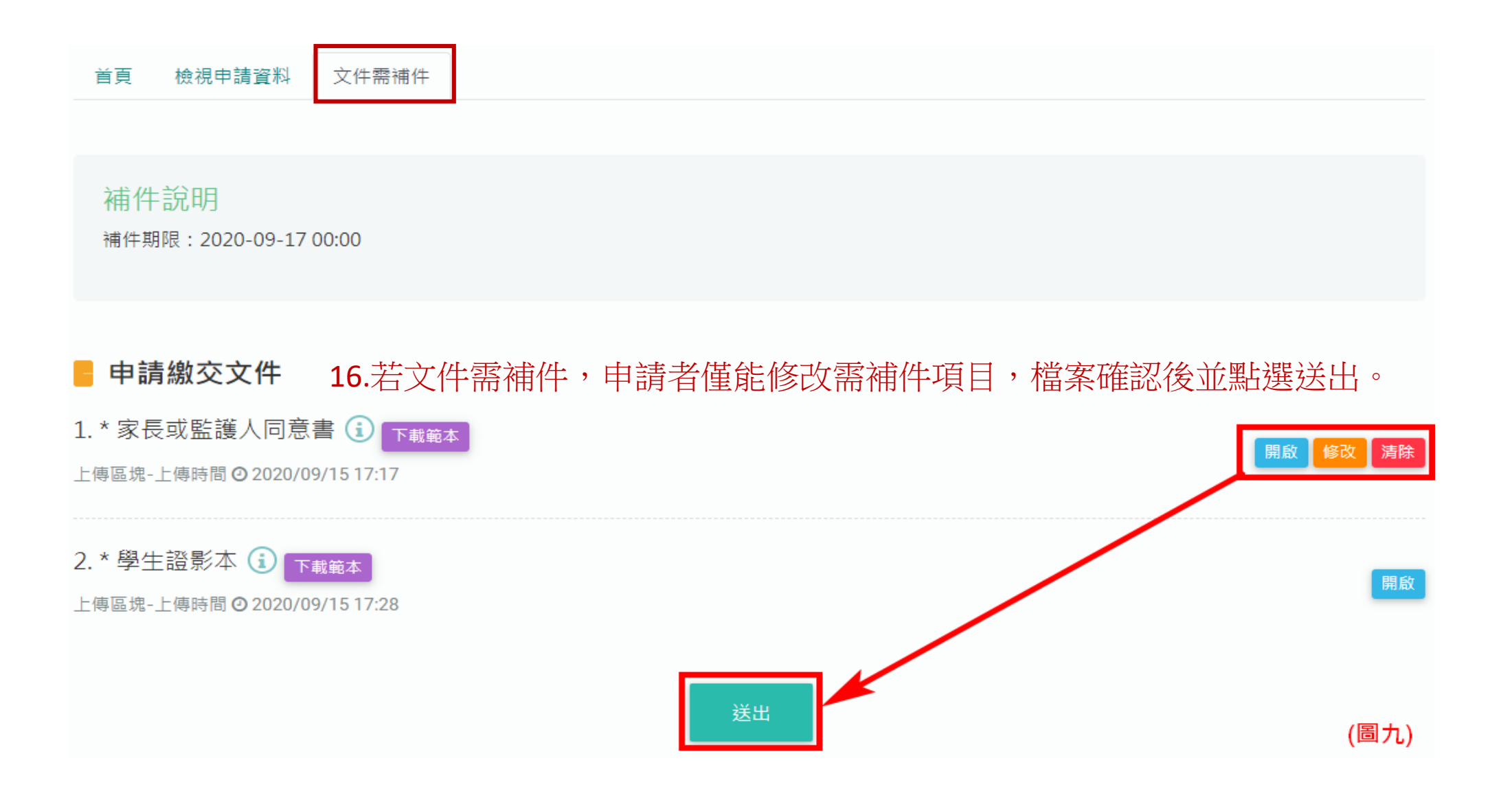

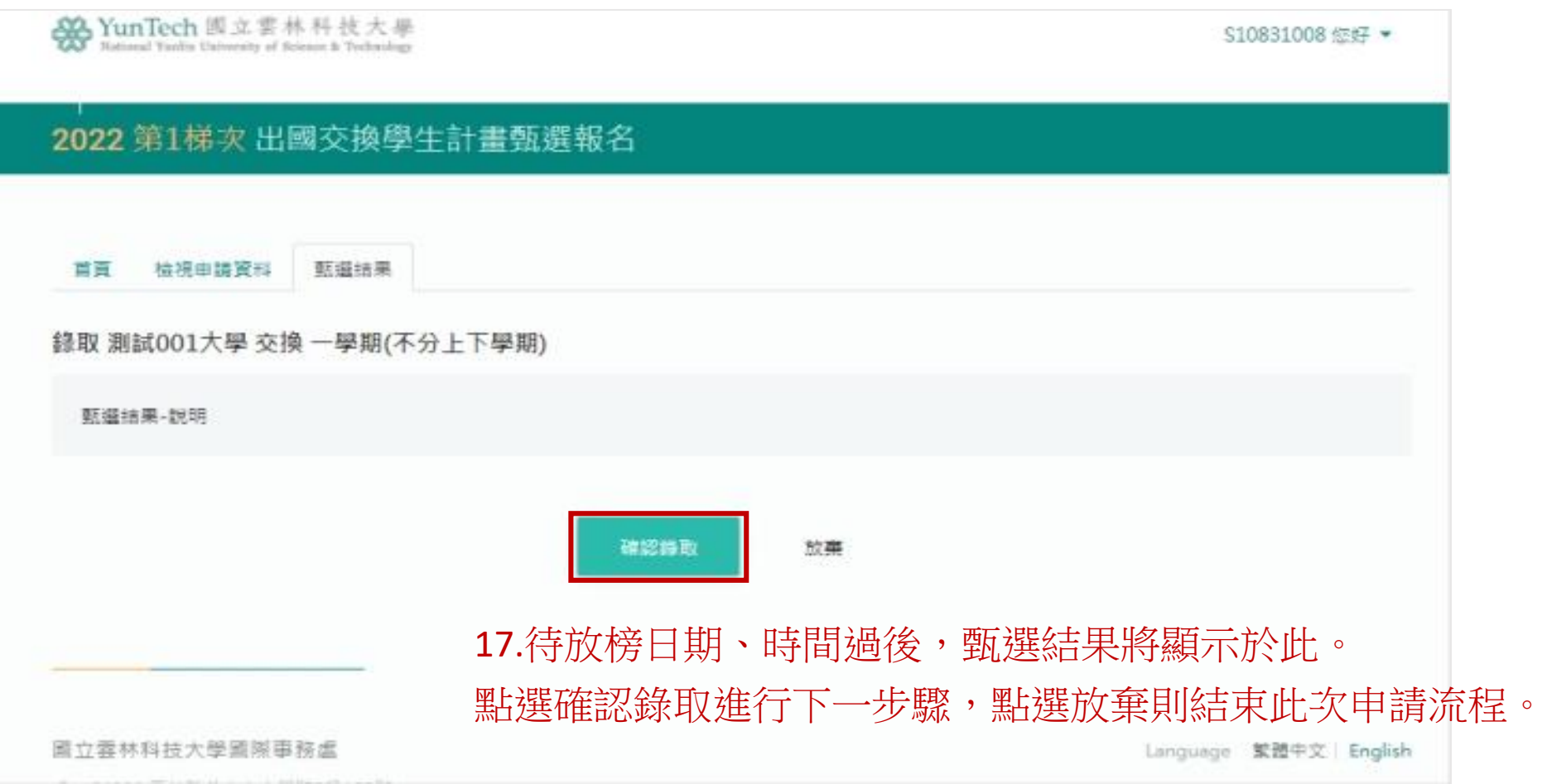

- 非大陸地區交換於確認錄取後,將會進行第二階段申請。 第二階段申請即配合對方學校繳交資料。
- 第二階段申請~出國期間皆以E-mail與國際處承辦人、姊妹校承辦人聯繫。
- 回國後一個月內須登入系統上傳心得報告。

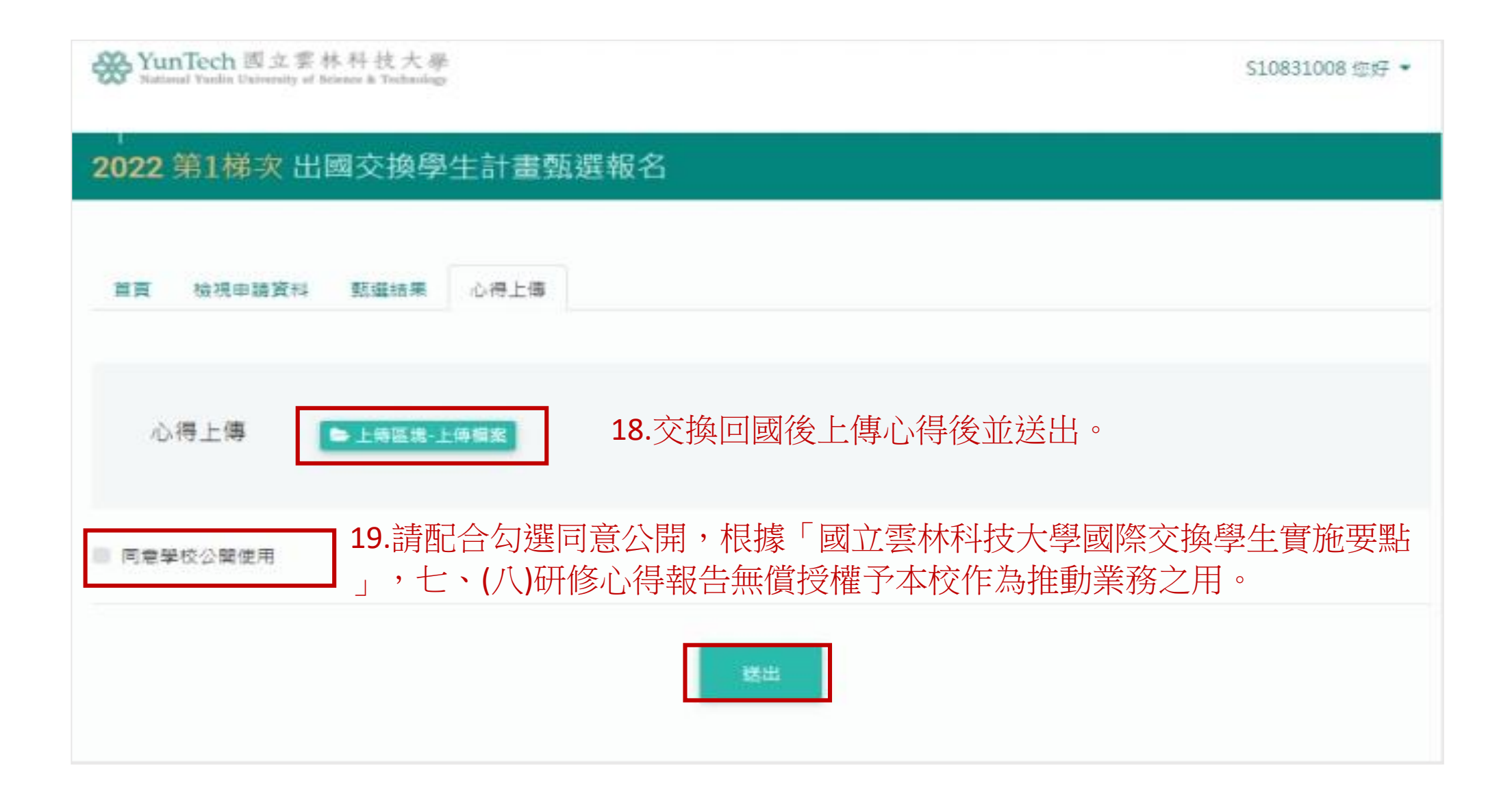